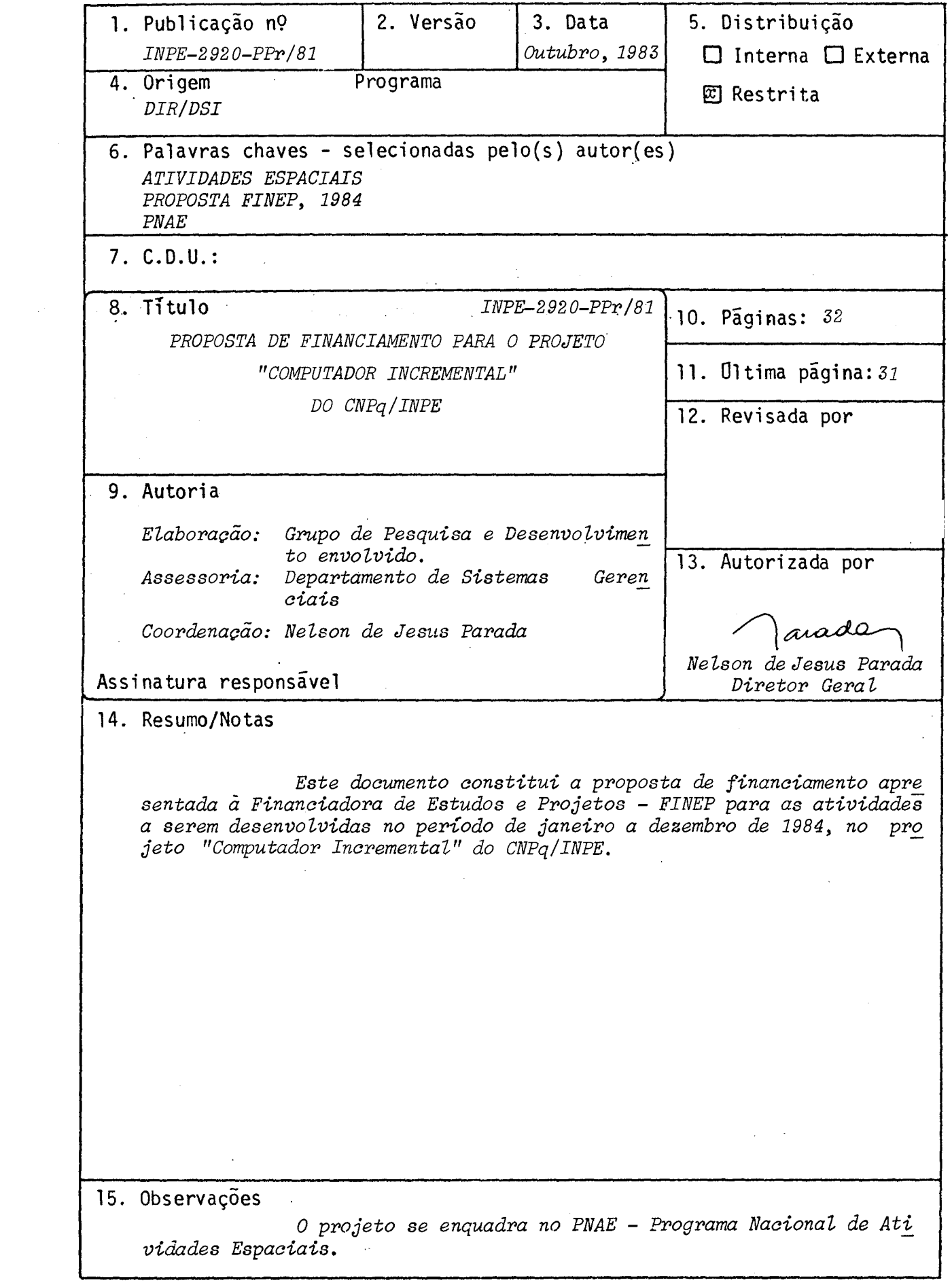

 $\hat{\mathcal{A}}$ 

TITULO DO PROJETO

COMPUTADOR INCREMENTAL

AREA DE NIUAÇÃO DO PROJEIO - Indicar o campo de conhecimento ou setor econômico  $\overline{a}$ que o projeto está vinculado.

ATIVIDADES ESPACIAIS

POSICIONALENTO DO PROJETO NO CONTEXTO CIENTÍFICO E TECNOLÓGICO - Discutir a importância do projeto, sua notivação e a oportunidade de sua execução.

O progresso recente, realizado no desenvolvimento de microprocessadores, levou a comunidade técnico-científica, na área de Ciência da Computação, a empreender esforços no sentido de desenvolver recursos de processamento paralelo, através da con cepção de arquiteturas adequadas que utilizem vários processadores. Tais recursos são adequados a uma gama de importantes aplicações. Em destaque, pode-se mencionar a solu ção de problemas numéricos que resultam de modelos matemáticos nas mais diversas fare as do conhecimento.

Nos mais destacados centros de pesquisa americanos e europeus, existem grupos dedicados ao desenvolvimento de recursos de multimicroprocessamento, o que se reflete no grande número de artigos publicados sobre o assunto, em revistas e pe riodicos especializados, de nivel internacional.

O projeto Computador Incremental - COMINC, em realização pelo Departa<sup>-</sup> mento de Engenharia de Computação em Aplicações Espaciais do INPE/CNPq, representa um esforço no sentido de desenvolver uma máquina dotada de recursos de processamento com alto grau de paralelismo. O projeto surgiu do desejo de apresentar uma solução para diversas necessidades do INPE, notadamente para aplicações em controle numérico de .<br>processos e outras aplicações numéricas em tempo real, que justificam a construção de uma máquina dedicada. Além disso, problemas numéricos que dependem de um ou mais pará metros e que requerem solução altamente repetitiva poderão ser resolvidos numa  $m\bar{a}$ cui na como esta, aliviando a carga no Centro de Processamento de Dados do INPE.

É especialmente oportuna a execução do projeto em 1984, devido princi palmente a quatro motivos:

- 1) geração de tecnologia própria num setor da engenharia de computação em aplica ções espaciais, que exibe enorme potencial;
- 2) construção de uma máquina. que, se substituída por outra equivalente, teria de ser importada a um custo da ordem de cinco vezes maior;
- 3) atendimento as necessidades nacionais, e, mais especificamente, do INPE, tam bem na formação de recursos humanos com capacitação para atuar na área de com putação científica dedicada a atividades espaciais.
- 4) continuação do projeto que já teve sua primeira fase concluida com sucesso.

. .0 objetivo do projeto COMINC é o desenvolvimento de um computador com recursos de multiprocessamento e programação de base próprios para processamento de programas de aplicação que necessitam de cálculo numérico volumoso e/ou rápido.

Tal objetivo está enquadrado dentro das necessidades do INPE, na área de Tecnologia Espacial, e visa atender a aplicações em diversos projetos do INPE que necessitam de recursos de processamento dedicado. Entre tais aplicações, destacam-se:

- 1) Controle numérico de processos; :
- 2) Realização de sistemas dedicados que são realizãveis por modelos matemáticos, em tempo real ou não;
- 3) Giculos numéricos em Física de Plasma.

Pretende-se construir uma mãquina contendo, 'inicialmente, de dez a vin te unidades de microcomputação paralela, com possibilidade de expansão até sessenta e quatro unidades, configurada com uma impressora, duas unidades de disco rigido, duas unidades de disco flexível, um console de supervisão e dois terminais de vídeo para usuários.

I . metodologia adotada, discriminando as atividades necessá - METODDLOCIA - Detalhar a metodología adolesca, crestama españologos de acompanhamento da execução física do projeto.

O projeto foi dividido em dois subprojetos denominados ASTRO L-Vl e ASTRO L-V2. O subprojeto ASTRO L-V1 previu a construção de um sistema de desenvol vimento denominado Computador de Desenvolvimento ASTRO L-V1, com o objetiyo princi pai de dar apoio ã formação de recursos humanos e ao desenvolvimento de "software" para máquinas que utilizam o microprocessador de 16 bits TMS 9900 da Texas Instruments adotado, prestando-se como uma ferramenta de grande utilidade para teste e validação-de programas.

•• O equipamento ASTRO L-Vl previu um computador com capacidade para até 64 K "bytes" de memória principal, baseado no microprocessador TMS 9900, com os seguintes periféricos:

a) console (terminal de video);

b) unidade de armazenamento de massa, utilizando gravador cassete analógico.

Alem disso, foi implementado o enlace do computador. ASTRO L-Vl com o computador B-6800 do INPE, para apoio .cruzado de."soffware" de base.

O subprojeto ASTRO L-V2 prevê a construção de um computador constituído, em sua arquitetura, de um controlador, denominado CT; várias unidades de microproces samento, denominadas ADs, ate um máximo de sessenta e três; um console para supervisão, denominado Supervisor e os seguintes periféricos:

a) duas unidades de disco rígido;  $\cdot$ 

b).duas unidades de disco flexivel;

c) uma impressora;

d) dois terminais de video para usuarios.

Também foi previsto o.desenvolvimento do "software" de base e de apoio para o computador ASTRO L-V2, bem como o desenvolvimento de rotinas numéricas e pro gramas aplicativos. •

Tão logo estivesse concluído o subprojeto ASTRO L-V1, deveria ter início o desenvolvimento do "software" de base e, a medida que os recursos de programação estivessem disponiveis, deveriam também ser implementadas certas rotinas de integração numérica para a solução de sistemas de equações diferenciais.

In the second control of the second second control of the second second control of the second second second second second second second second second second second second second second second second second second second se Devido às vantagens oferecidas pela técnica de computação incremental,  $\,$  cões diferenciais, em tempo curto, optou-se por explorar aquela técnica, buscando-se que permite um tratamento simples e natural na solução numérica de sistemas de equa encaminhar soluções para os problemas de aplicação dentró do princípio de computação I. incremental.

O subprojeto ASTRO L-Vl ja foi concluido, o "software" de base e de apoio se encontra em desenvolvimento e ja foram implementadas algumas rotinas de integra-. çao numérica que foram testadas no computador ASTRO L-V1.

ETODOIOCIA  $L$  Detalhar a metodologia adotada, discriminando as atividades necessárias e estabelecendo aquelas que possam constituir indicadores de acompanhamento da recução física do projeto.

O Computador ASTRO L-V2 devera ser composto de um terminal de vídeo programável que agirá como supervisor e estará conectado a um controlador - CT. O CT, por sua vez, gerenciará o multiprocessamento de um banco de analisadores diferenciais digitais - ADs. Cada AD executara tarefas pre-programadas, mas inicial das com dados do problema específico que está sendo resolvido pelo computador. numa dada aplicação.

Inicialmente, ja foi construído um protótipo com um CT e dois ADs que deverá permitir a análise de desempenho do "hardware" e do "software", melhorando-se o que for possivel, antes de acrescentar mais ADs.

O projeto visa um aspecto muito importante que é o da modularidade. Este aspecto não so é importante para uma boa realização técnica, como terá implica ções na possível industrialização deste computador.

O subprojeto ASTRO L-V2 preve as sequintes tarefas:

- A) Modulo Controlador CT do Computador ASTRO L-V2, que tem cinco resultados · principais:
	- Al projeto e construção da unidade central de processamento UCP/CT;
	- A2 projeto e construção da unidade de árbitro ARB/CT, controlador de acesso direto à memória - ADM/CT e memória partilhada - MP/CT;
	- A3 projeto e construção da unidade de entrada e saída de dados E/S;
		- A4 projeto e construção.da unidade de expansão de memória RAM-XRAM;
		- A5 manual de manutenção do CT.
- B) Modulo Analisador Diferencial Digital AD do computador ASTRO L-V2, com três resultados principais:

B1 - projeto e construção de uma unidade central de processamento-UCP/AD;

B2 - projeto e construção da unidade de árbitro ARB/AD, ADM/AD e MP/AD, com uma unidade de processamento aritmético - UPA;

B3 - manual de manutenção do AD.

- C) Protótipo com configuração mínima: tarefa dedicada à montagem de um protó tipo com configuração mínima (CT + 2 ADs) utilizado para testar e avaliar o projeto.do computador ASTRO L-V2, com os seguintes resultados:
	- C1 prototipo do computador ASTRO L-V2 (CT + 2 ADs) com algumas programa ções de base e de apoio;

C2 - manual de operação do protótipo.

.. $\varepsilon$ TODOI $\alpha$ CIA  $^L$  DetaIhar a metodologia adotada, discriminando as atividades necessá-.ETODOIOCIA - Detamar a metodologia mas constituir indicadores de acompanhamento da<br>rias e estabelecendo aquelas que possam constituir indicadores de acompanhamento da xecução física do projeto.

> D) .Integração do computador ASTRO L-V2: tarefa dedicada ã construção do mode lo final -do computador'ASTRO L-V2., Esta tarefa é de longa duração e vi sa definir a arquitetura final e reproduzir os modulos ADs. Ao final des-•ta tarefa, deverão ser gerados vários manuais para facilitar a utilização e a manutenção deste computador. Sete fases estão previstas:

DI - definição da arquitetura final;

D2 - confecção das placas de circuito impresso pela indústria;

D3 - acoplamento das unidades de disco flexivel:

D4 - acoplamento da impressora e das'unidades de disco rigido;

D5 - acoplamento de um terminal de vídeo para usuários;

• D6. - reproduções dos ADs;

,D7 - documentação.'

, •

E) Programa de base do computador ASTRO L-V2: tarefa responsável pelo desen volvimento da programação operacional de base do computador ASTRO L-V2, com dois resultados principais:

• •

• •

El - sistema operacional do computador ASTRO L-V2 - SOA/L;

.E2 - relatõrio 'técnico sobre o SOA/L. •

- F) Versão simplificada da linguagem orientada LOA/L que permite a execução de um problema através da técnica de computação incremental, com quatro resultados principais:
	- Fl descritor das funções a serem executadas em cada AD;

. • •

- F2 programa manipulador das entradas e saidas do problema de aplicação no  $ASTRO L=V2$ ;
	- $F3$  = gerenciador de execução do problema, que permite a iniciação e reini ciação (com guarda de contexto) do problema e o controle de execução;

F4 - documentação associada.

G) programas aplicativos: tarefa dedicada ao desenvolvido de programas volta dos para aplicações especificas da máquina, de'interesse do INPE. No ini- • cio serão resolvidos problemas simples para adquirir experiência na técni ca de computação incremental, com recursos de processamento paralelo, pro gredindo gradativamente para programas de aplicação mais complexos, de in terese do NPE.

. ETODOLOCIA  $L$  Detalhar a metodologia adotada, discriminando as atividades necessárias e estabelecendo aquelas que possam constituir indicadores de acompanhamento da xecução física do projeto.

- H) programas de apoio do computador ASTRO L-V2: tarefa dedicada ao desenvol vimento de um conjunto de rotinas/programas que permitam a manipulação de dados/programas que serão processados no ASTRO L-V2, com três resultados principais:

HI - Linguagem orientada para o ASTRO L-V2 - LOA/L;

 $H2 -$  Compilador LOA/L;

H3 - Relatorios técnicos associados.

CRONXEN:M - O desenvolvimento do projeto deverá ser esquematizado objetivamento, nivel de atividades e de metas a atingir segundo um fluxo temporal que malhor convenha às necessidades de trabalho, e que sirva de bare para a elaboração do Plano<br>de Aplicação de recursos, através de utilização de representações visuais auxiliares, como gráficos de barras, diagramas e/ou fluxogramas. Assinalar aqui os indicadores de acompanhamento estabelecidos no item anterior. COMINC

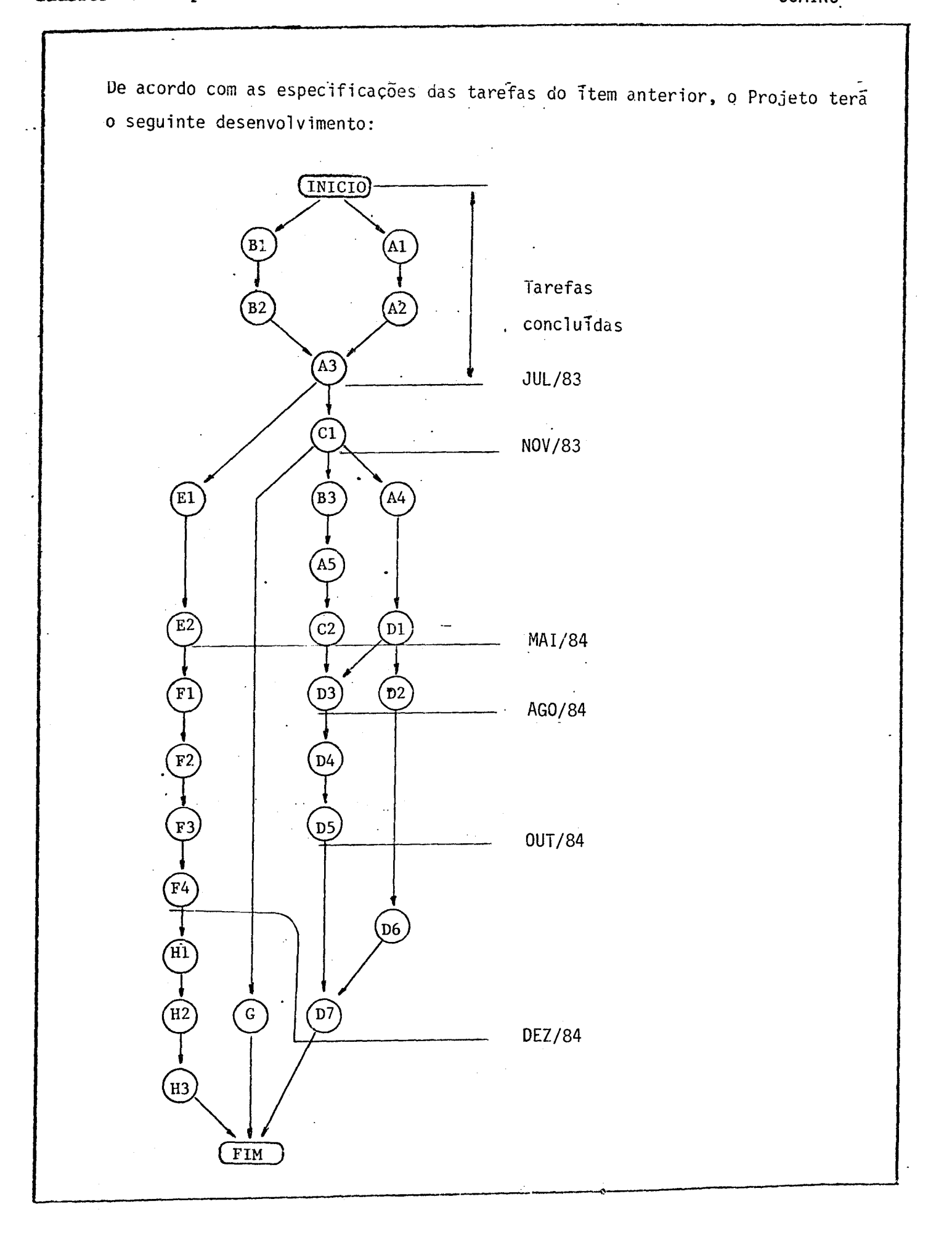

CRONOGRAMA FISICO DE ATIVIDADES

BENEFICIÁRIO: CNPQ/INPE<br>PROJETO: COMINC

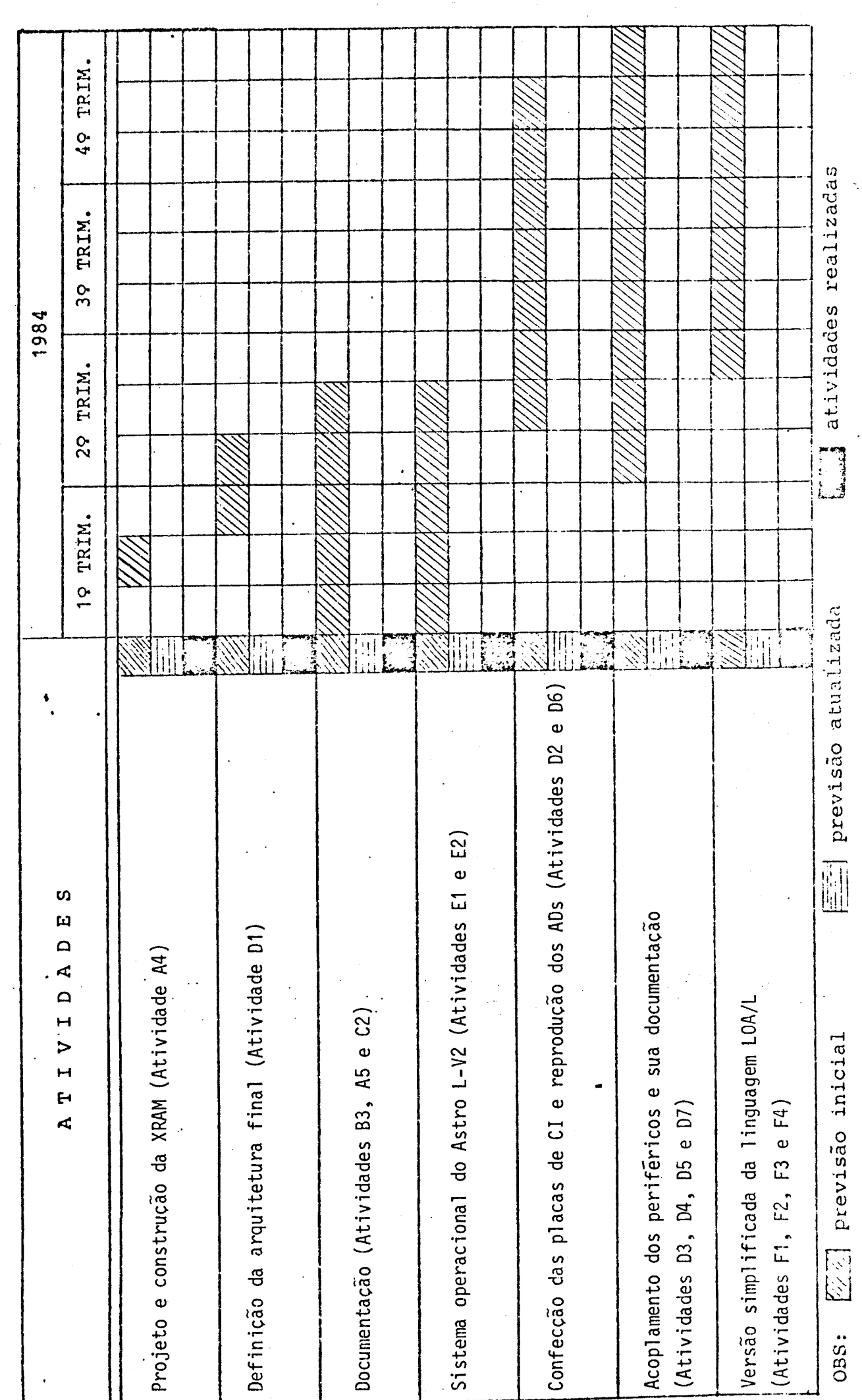

COMINC

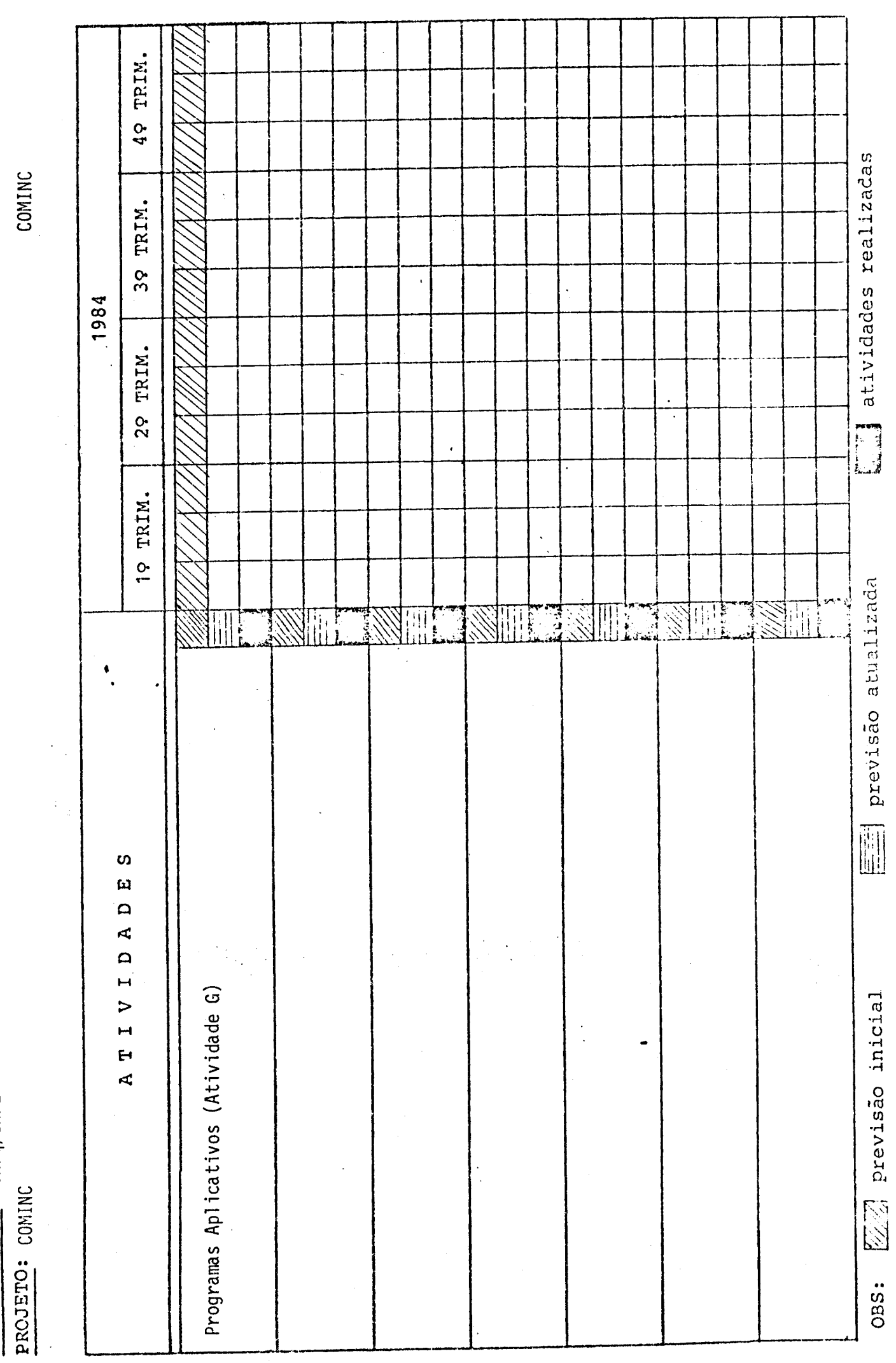

COMINC

CRONOGRAMA FISICO DE ATIVIDADES

BENEFICIÁRIO: CNPQ/INPE

REVISÃO BIBLICCPÁPICA-Apresentar e analisar de forma resumida a bibliografia existente sobre o assunto bem como os estudos concluídos ou em andamento realizados pela unidade executora e/ou por outras entrances rassionar.<br>ceiras, coventando a existência da alternativas para a abordagem do projeto. 11zados pela unidade executora e/ou por outras entidades nacionais e estran-

O conceito de analisador diferencial digital, bem como o principio de computação incremental, encontram-se bem abordados em: BERGAMINI, E.W., "A Class of Backward-Difference Digital Differential Analyzers for Incremental Computer Realizations", Technical Report Nº 3606-7, Stanford Electronics Laboratories; Stanford ...- University, Stanford, Ca., May 1973. : BERGAMINI, E.W., "The Backward Difference -Digital Differential Analyzer as a Tool for Signal Processing", UKSC Conference on Computer Simulation, April 4-6, 1978, Chester, Inglaterra. SIZER, T.R.H., "The Digital Differential Analyzer" (T.R.H. Sizer, Ed.) Chapman and Hall Ltd., London, 1968. MAYOROV, F.V., "Electronic Digital Integrating Computers - Digital Differential Analyzers" (Y. Chu, Ed.) 'New York American Elsevier Publishing Co., Inc., 1964. NILSEN, R.N., "An Investigation of Higher Resolution Digital Differential. Analyzers", Technical Report, Electronics Sciences Laboratory, University of Southern California, Los Angeles, Ca., May 1968. McCREA,P.G. & BAKER, P.W., "On the Realization of Integration Algorithms for Digital Differential Analyzers", Digital Processes, vol.3, 1977. MAXWELL, P.C., BAKER, P.W. & McCREA, P.Gi, "Incremental Computer Systems", Australian Computer Journal, vol. 8, nº 3, Nov. 1976. Diversos artigos que tratam da implementação de computadores incremen tais, utilizando analisadores diferenciais, são: KEMPKEN,E.& LANGE, O., "Program Controlled Multiprocéssor Structures Based on Universal DDA-Like Processor Elements", Second Symposium on Micro Architecture, EUROMICRO, 1976. BRAFMAN, H.& REUTER, B., "An Incremental Computer", Computer, 1976. YOSHIKAWA, R., KIMURA, T., NARA, Y. & AISO, H., "A Multi-Microprocessor : Approach to a High-Speed and Low-Cost Continuous-System Simulation", National Computer Conférence, 1977.

Entre as publicações especializadas que tratam de arquitetura de mi crocomputadores e processamento paralelo, cita-se: .

 $\mathcal{L}$ 

REVISÃO BIBLIOGRÁFICA - Apresentar e analisar de forma resumida a bibliografia<br>Casa concluídos ou em analísar concluídos ou em andemento reaexistente sobre o assunto bem cerro os estudos concluídos ou em andarrento reaexistendo sobre o absahed ban com outras entidades nacionais e estran-<br>lizados pela unidade executora e/ou por outras entidades nacionais e estrangeiras, comentando a existência de alternativas para a abordagem do projeto.

> $\mathcal{O}(\frac{1}{2})$  $\mathcal{L}^{\pm}$

COMPUTER MAGAZINE ACM SIGNUM NEWSLETTER SIAM JOURNAL ON COMPUTING IEEE TRANSACTIONS ON COMPUTERS INRIA - BULLETIN DE LIAISON DE LA RECHERCHE EN INFORMATIQUE ET AUTOMATIQUE SIMULATION

JTILIZAÇÃO DOS RESULTADOS DO PROJETO - Na hipótese de sucesso, descreva abaixo a forma inaginada de transferência dos resultados aos possíveis usuários.

Após a conclusão do projeto, definida pela descrição dos objetivos, pretende-se utilizar os recursos da maquina na solUção de diversos problemas com putacionais de interesse da comunidade científica do INPE. O DCA devera ter, quan do da conclusão do projeto, através do seu laboratõrio de aplicações (Divisão de Aplicações), pessoal capacitado para atender aos usuários do INPE, equacionando e dando solução a problemas específicos de aplicação, com a utilização do Computador ASTRO L-V2.

Além disso, se houver interesse de outras instituições de pesquisa ou da indústria nacional em reproduzir a máquina para utilização própria ou pro dução em série, pretende-se facilitar essa transferência, bem como fornecer ins truções e documentação que facilitem a utilização do computador pelos usuários e que indiquem maneiras diversas de configurar a maquina com periféricos, bem como as possibilidades de expansão de sua capacidade, permitindo a construção. de maquinas dedicadas a aplicações especiais.

# EQUIPAMENIOS EXISTENTES PARA UTILIZAÇÃO NO PROJETO

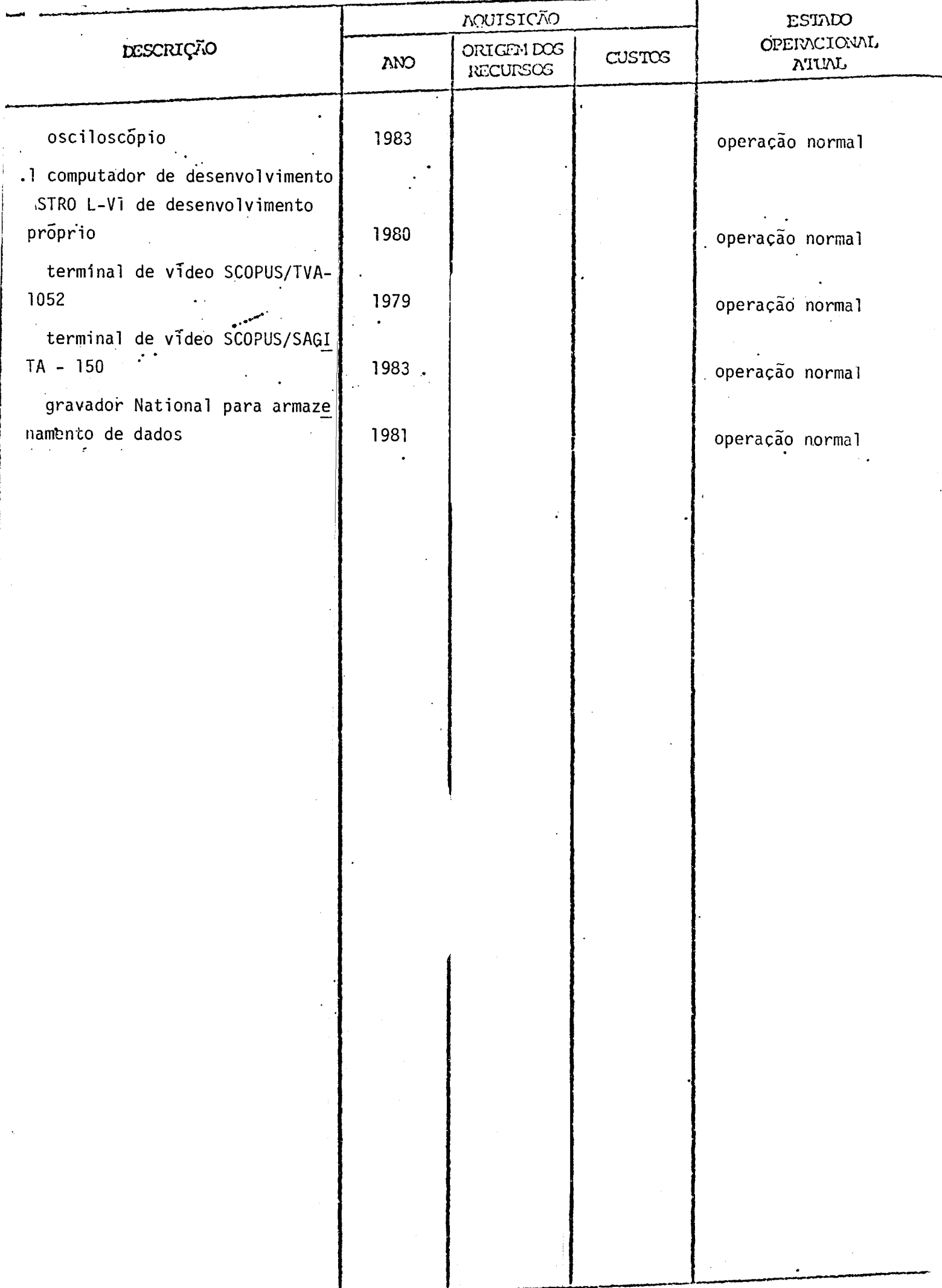

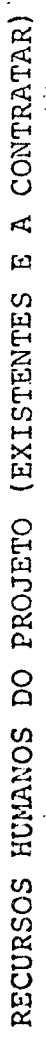

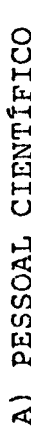

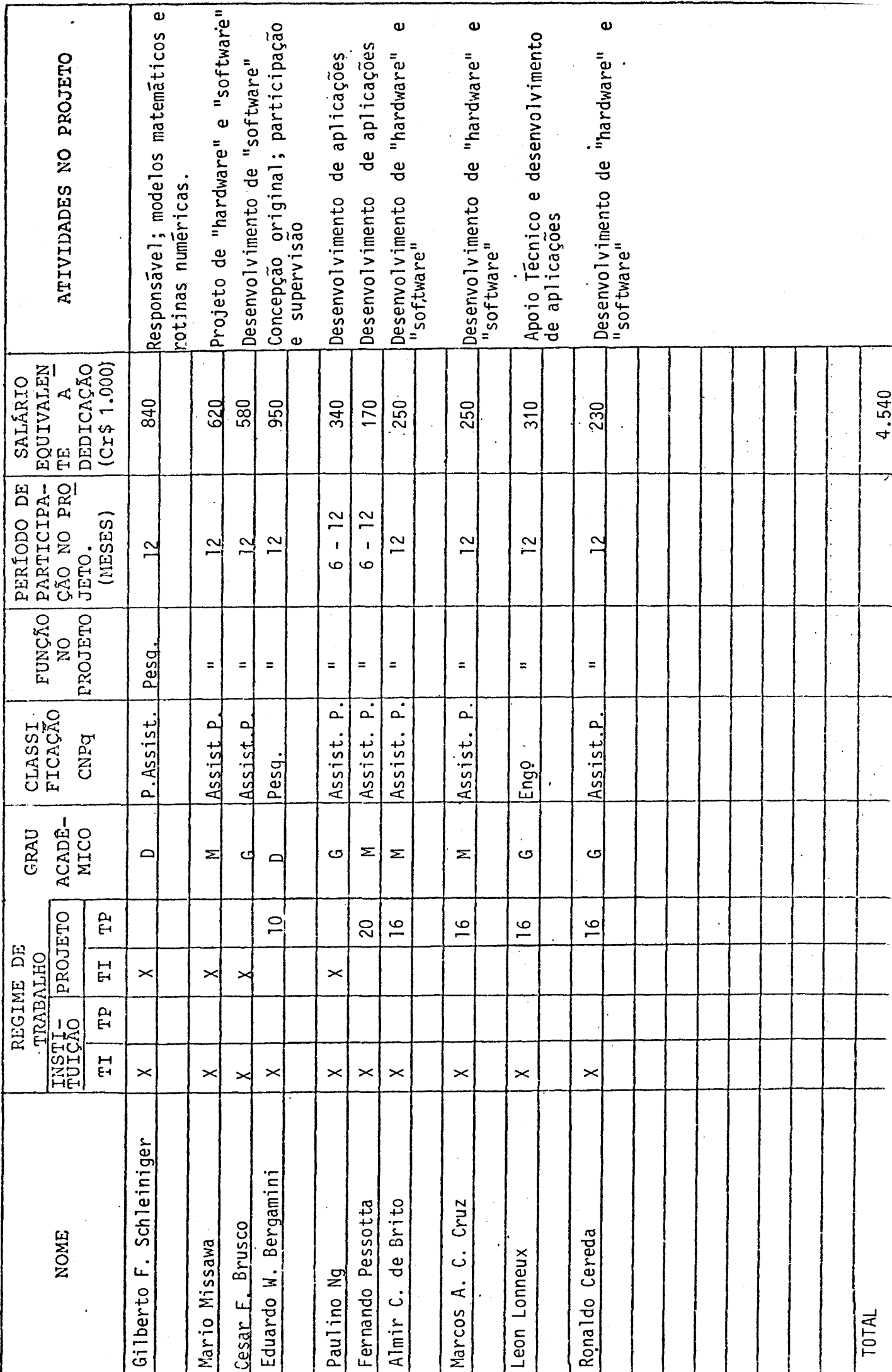

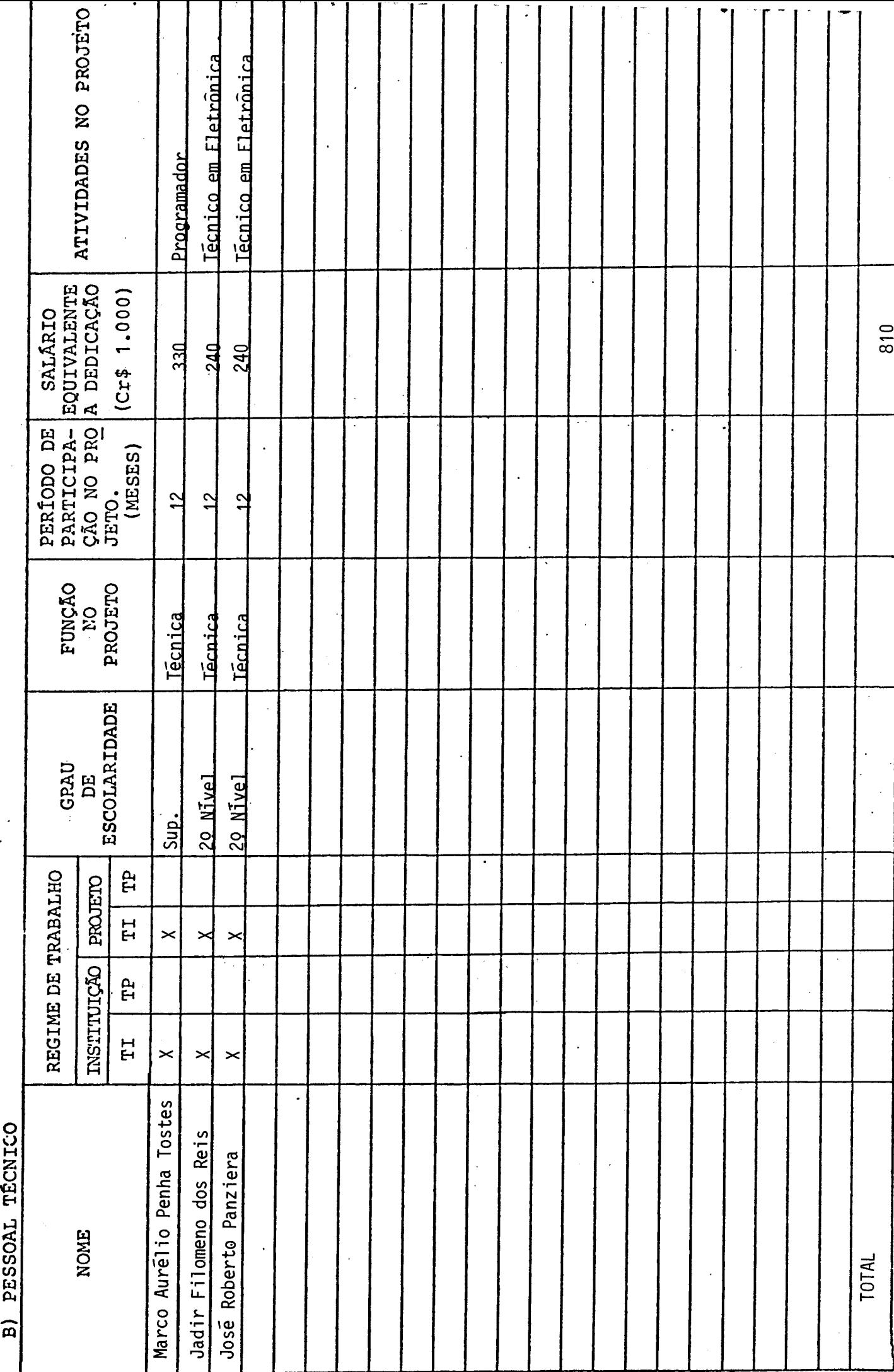

RECURSOS HUMANOS DO PROJETO (EXISTENTES E A CONTRATAR)

TI - TEMPO INTEGRAL TP - TEMPO PARCIAL

- Nas colunas TI assinale com um X, se o regime de trabalho é o de tempo integral na instituição e/ou no projeto.
- Em caso de tempo parcial indique nas colunas TP o número de horas semanais dedicadas ã instituição e ao projeto.
- Se houver elementos a contratar, cujo(s) nome (s) ainda não seja (m) conhecido(s) indique "A CONTRATAR" e preencha na linha corresponJ dente as informações já definidas (Ex.: Função no projeto, ativi dade, etc.).
- Na coluna "PERÍODO DE PARTICIPAÇÃO NO PROJETO", identificar nume ricamente os meses em que o indivíduo participará, considerando o total de meses de duração do projeto (Ex.: Se a duração total for de 18 meses e o indivíduo participar nos 6 últimos, indique nesta coluna: 12 a 18).

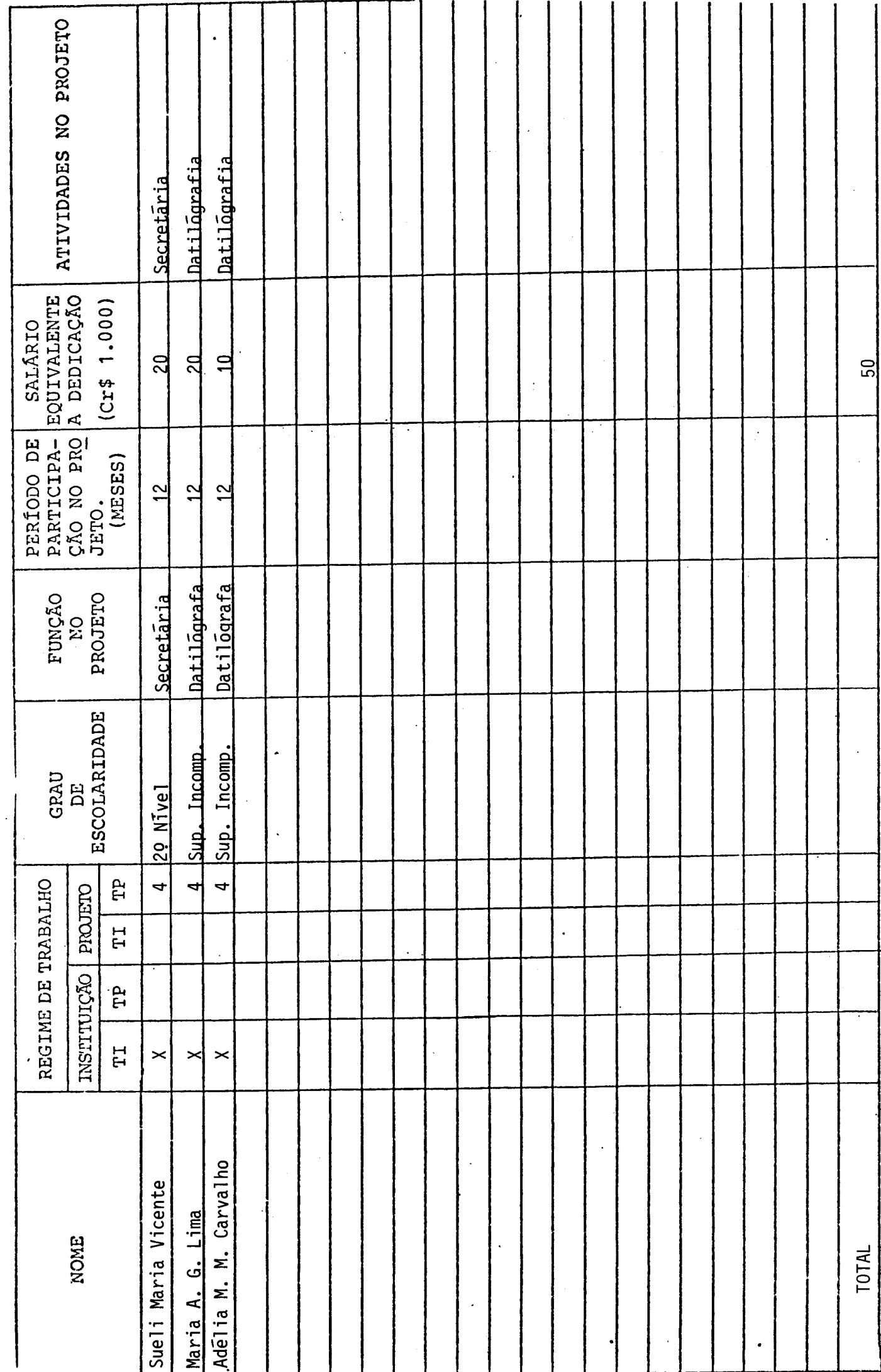

RECURSOS HUMANOS DO PROJETO (EXISTENTES E A CONTRATAR)

C) PESSOAL ADMINISTRATIVO

#### CONSIDERAÇOES SOBRE O ORÇAMENTO APRESENTADO

Os quadros que se seguem apresentam o orçamento do projeto e os recursos que são solicitados ao FNDCT.

Algumas alterações foram feitas nos formulários originais visando a simplificar a apresentação sem, no entanto, acarretar prejuizo nas informações solicitadas. As modificações foram as seguintes:

#### - "RECURSOS HUMANOS DO PROJETO":

Adicionou-se uma coluna em que consta o salário mensal equivalen te ao tempo dedicado ao projeto durante o ano.

## - "ORÇAMENTO SOLICITADO POR FONTE DE FINANCIAMENTO" e "CRONOGRAMA DE DESEMBOLSO - FNDCT":

Os formulários foram redesenhados para fornecerem informações cor respondentes a apenas um ano, que é a duração prevista deste pro jeto.

O formulário "COMPOSIÇÃO DE SALÃRIOS" foi preenchido de ma neira simplificada uma vez que as informações foram fornecidas anterior mente no formulário "RECURSOS HUMANOS DO PROJETO". Os cálculos, dividi dos em duas partes, apresentam as despesas anuais com base nos salários previstos para janeiro de 1984 e um adicional que contempla a transforma ção de 14 salários em 12 mensalidades e um reajuste (correção monetária) de 50% em abril do mesmo ano.

A contrapartida explícita oferecida refere-se ao pagamento das despesas com pessoal (cientifico e técnico) contratado pela CLT.

A contrapartida implícita, que também deve ser levada em conta, inclui entre 40% a 60% das despesas compessoal e é constituida de:

- **a) Serviços de Apoio Administrativo e Infra-Estrutura, incluindo as sistência médica eseguros; serviços de controle orçamentãrio e contãbil; aquisição de bens e administração de contratos de pres**  tação de serviços; manutenção e conservação de instalações; for **necimento de água e energia elétrica; serviços de comunicações (telex, telefone e malote) e serviços de reprodução gráfica.**
- **h) Serviços de Apoio Técnico,incluindo conservação e manutenção de aparelhos elétricos e eletr5nicos; serviços de processamento de dados — em "batch" e via terminais; serviços de oficina mecânica e laborat5rio de circuito impresso e biblioteca.**
- **c) Assessoria eventualfornecida a este projeto por outros pesquisa dores do Instituto.**

**Finalmente, vale mencionar que os orçamentos aqui apresen tados consideram os seguintes parãmetros:** 

- **a) Inflação prevista para 1984: 90% ao ano;**
- **h) Valor médio da taxa de cãmbio para despesas no exterior: US\$ t.00 = Cr\$ 1.500,00.**

### ORCAMENTO SOLICITADO POR FONTES DE FINANCIAMENTO PERIODO DE PROJETO DE JAN/1984 A DEZ/1984

 $\hat{\mathcal{A}}$ 

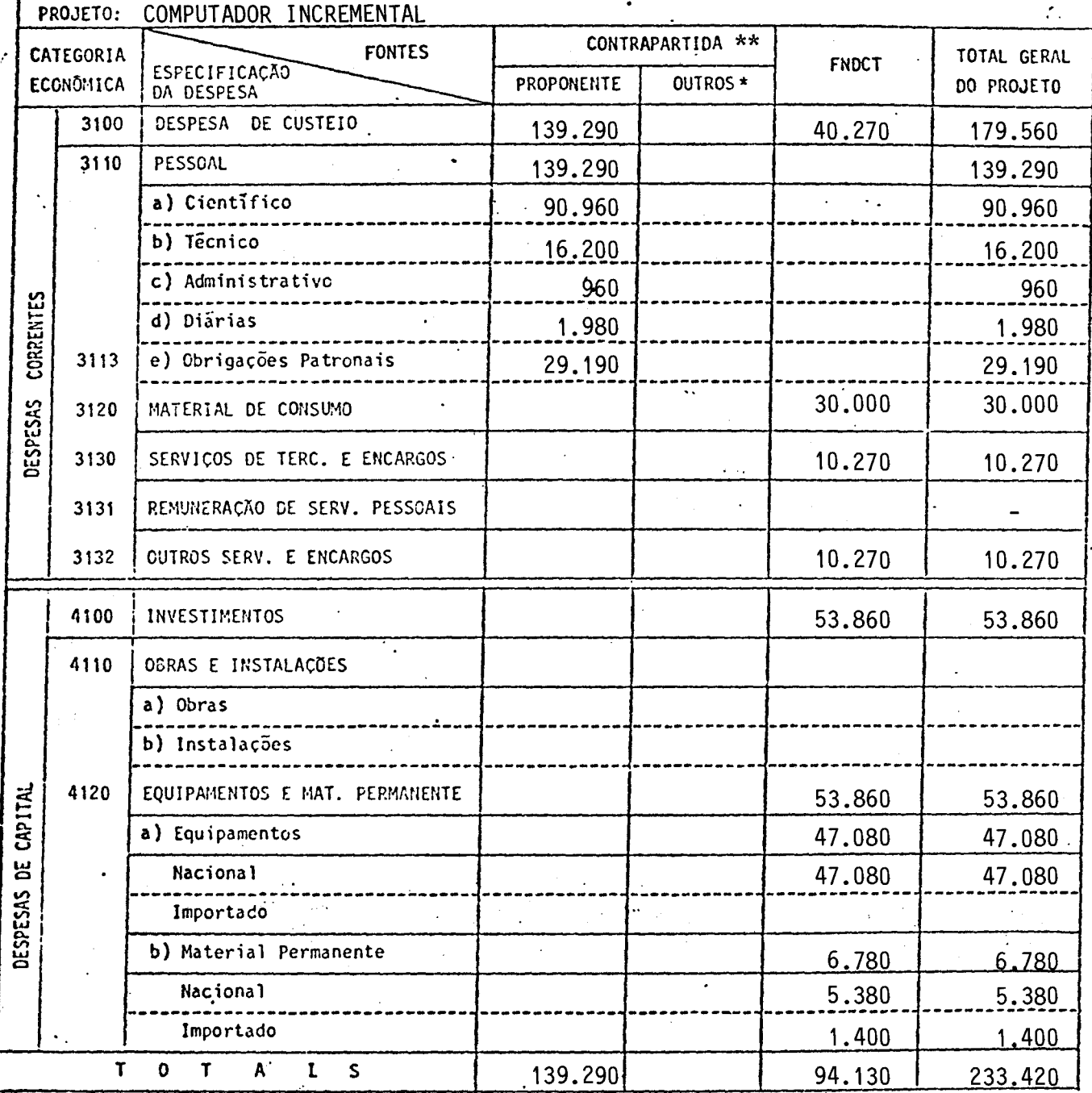

 $(Crs 1.000, 00)$ 

\* Discriminar por Fonte Financiadora - Preencher um formulário por subprojeto quando for o caso além do consolidado.

\*\* Neste item não está incluída a contrapartida implícita correspondente a 40 - 60% das despesas com pessoal, conforme especificado anteriormente nas Considerações sobre o Orçamento Apresentado.

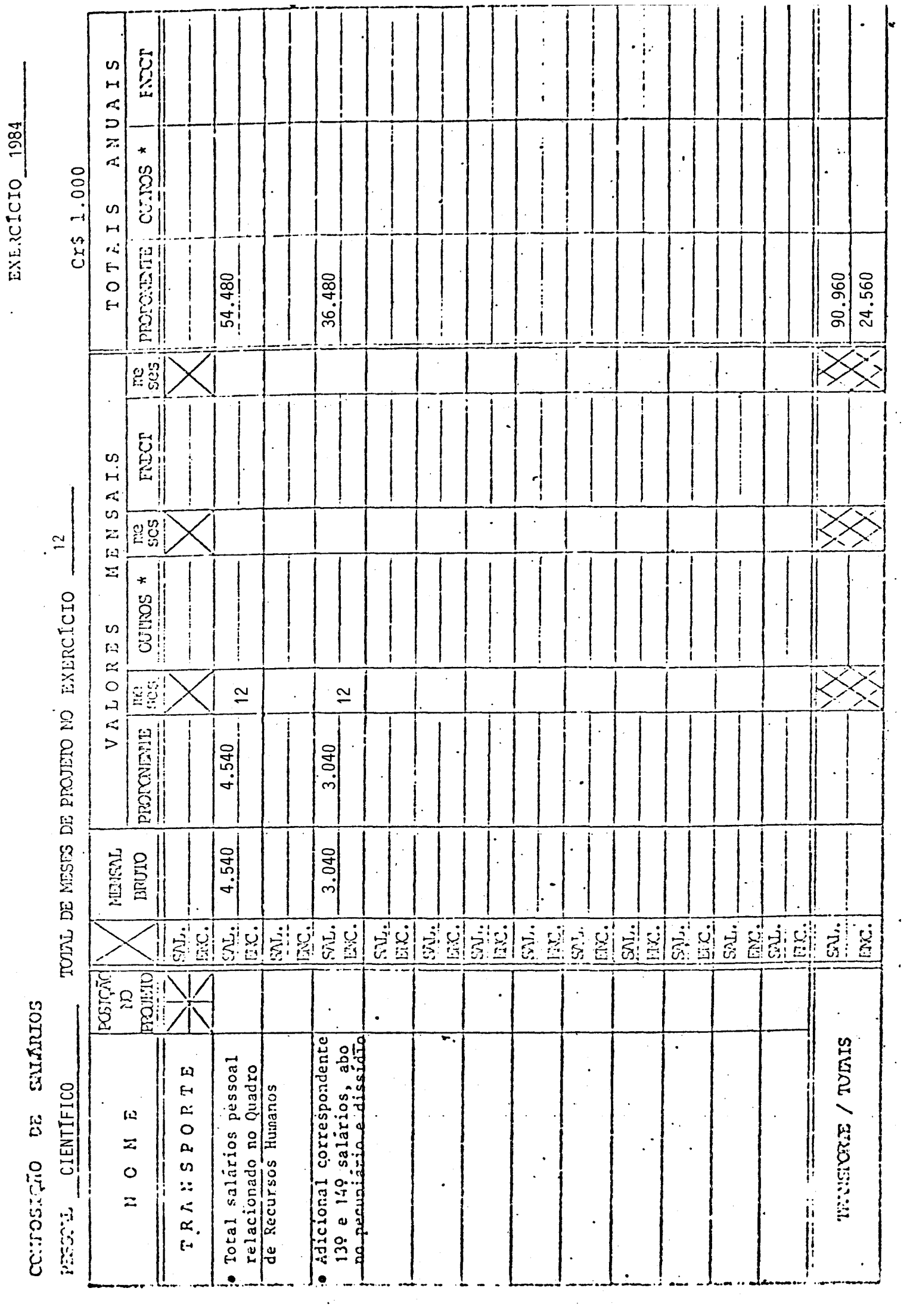

 $\ddot{\phantom{0}}$ 

 $\ddot{\phantom{0}}$ 

1084 **RCICIO** 

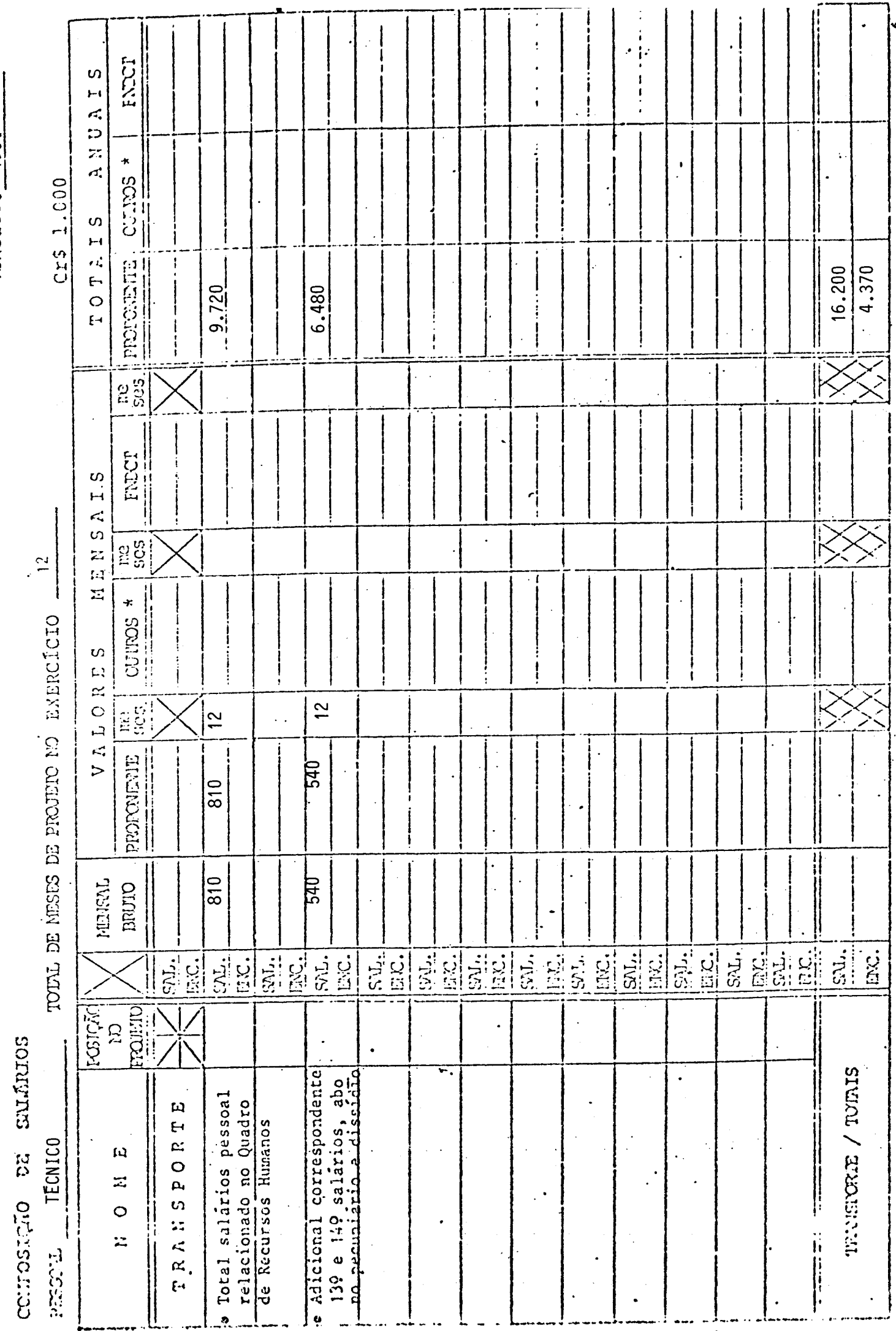

15.1CICIO 1984

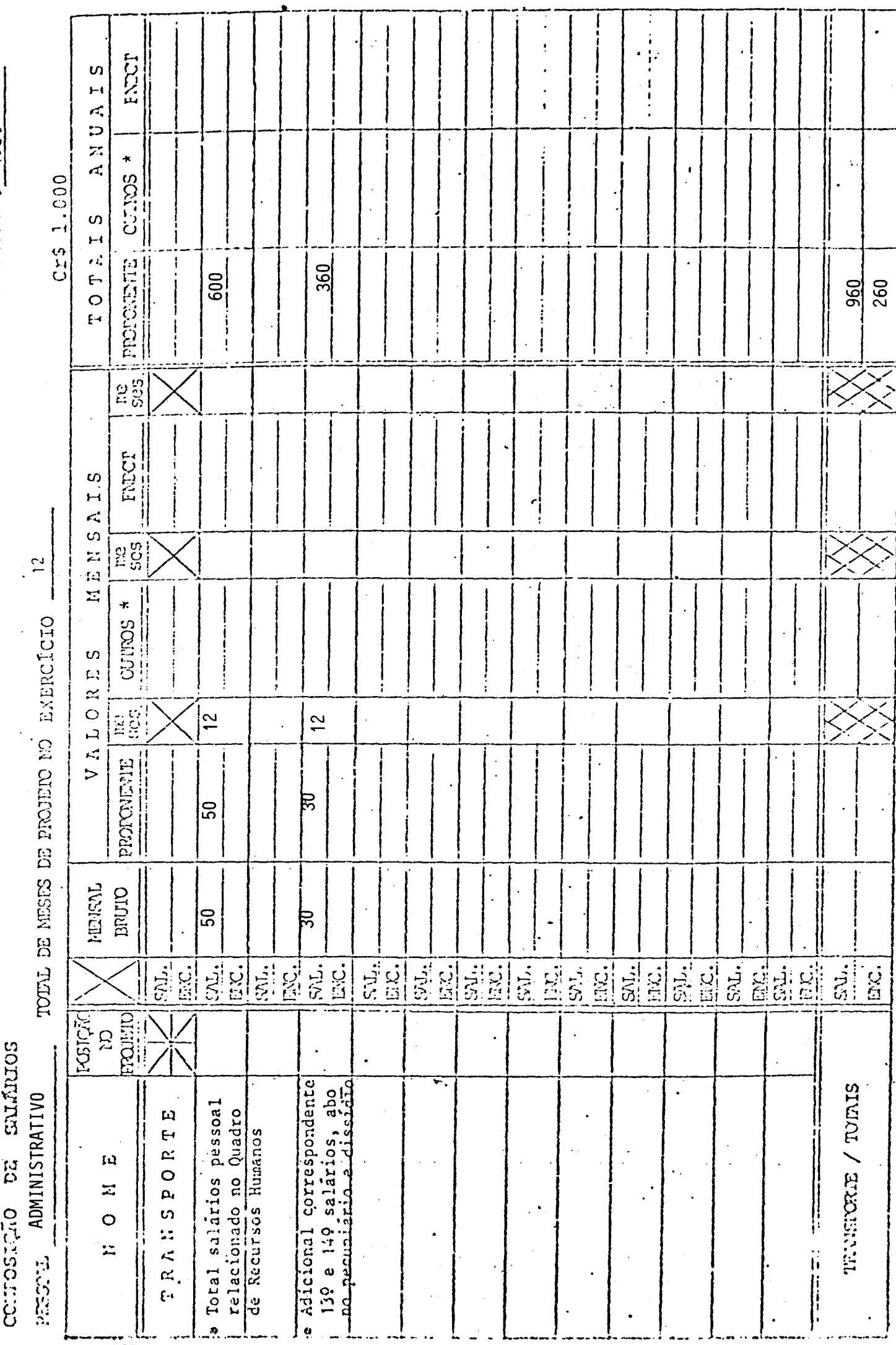

EXERCICIO 1984

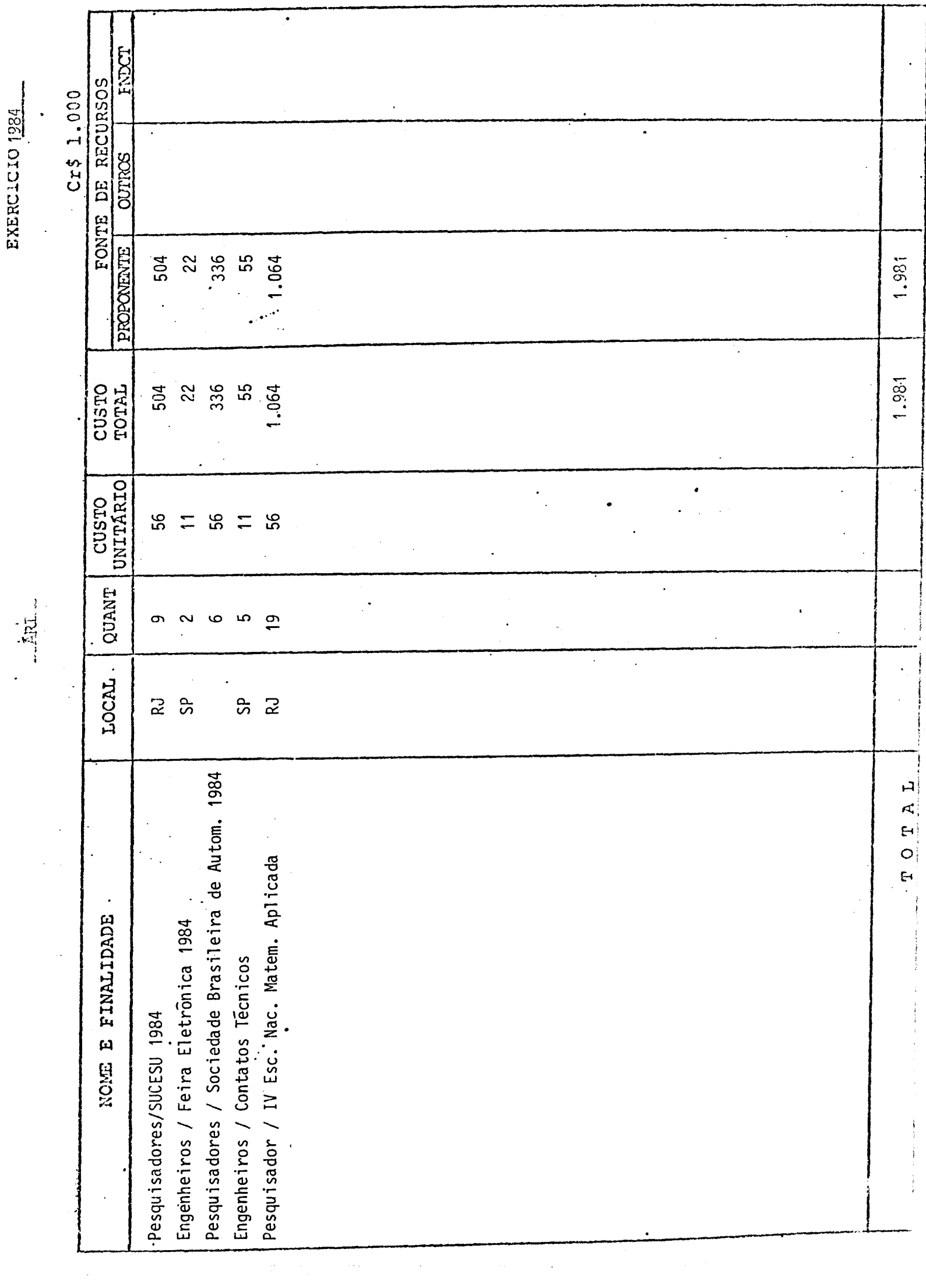

EXERCICIO 1284

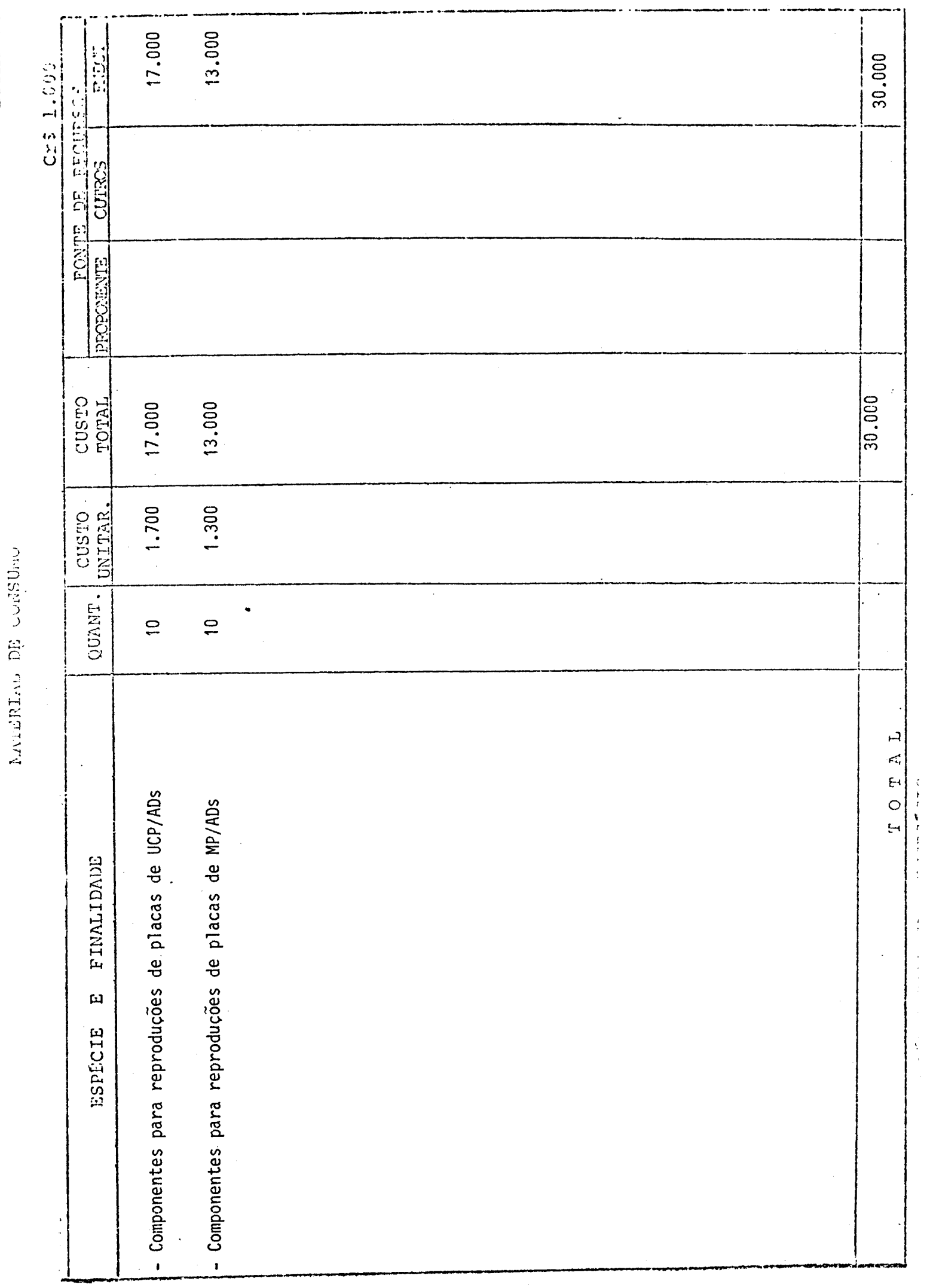

EXERCIJIO 1984

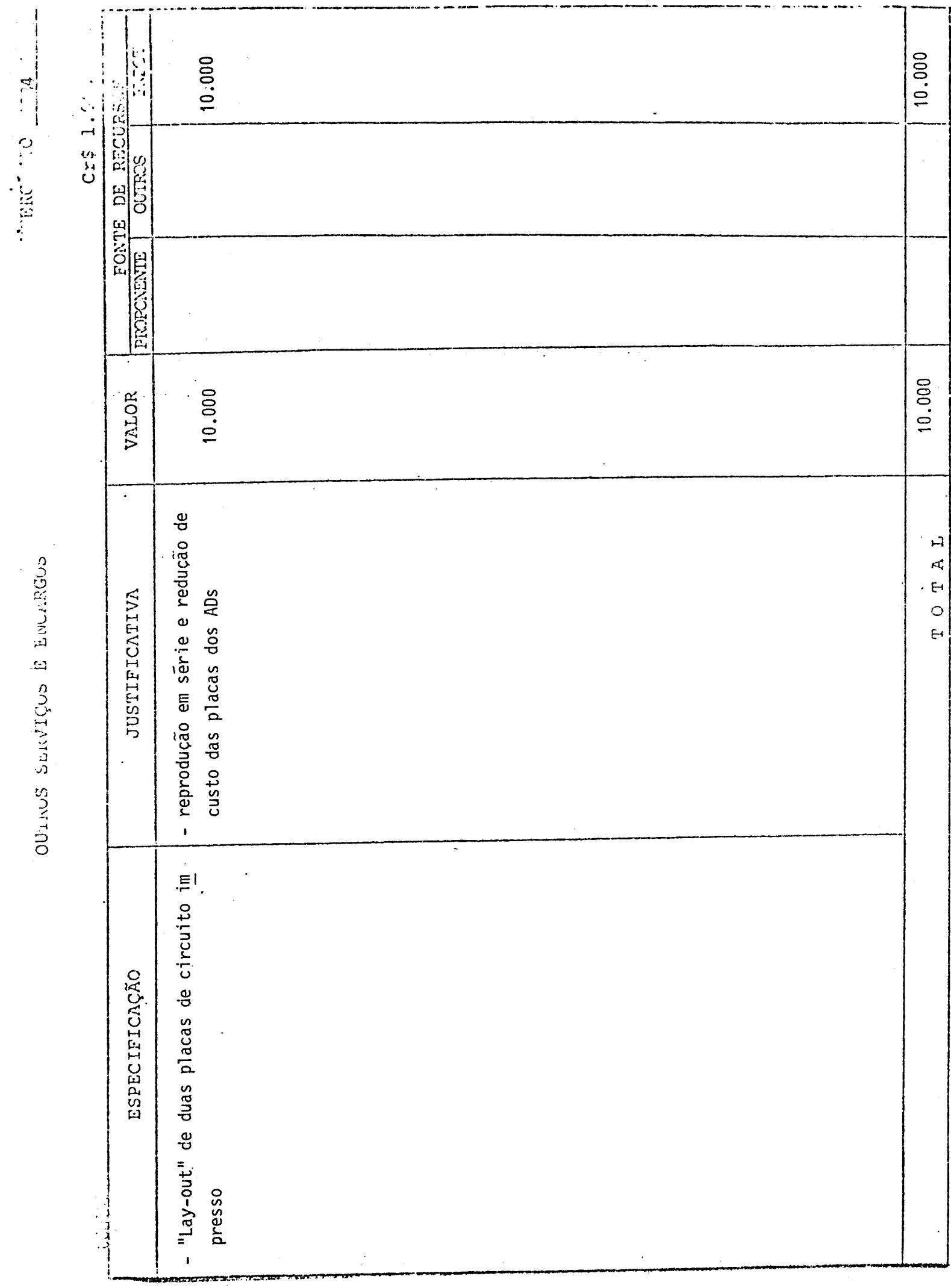

 $\label{eq:2.1} \begin{split} \mathcal{L}_{\text{max}}(\mathbf{r}) = \mathcal{L}_{\text{max}}(\mathbf{r}) \mathcal{L}_{\text{max}}(\mathbf{r}) \,, \end{split}$ 

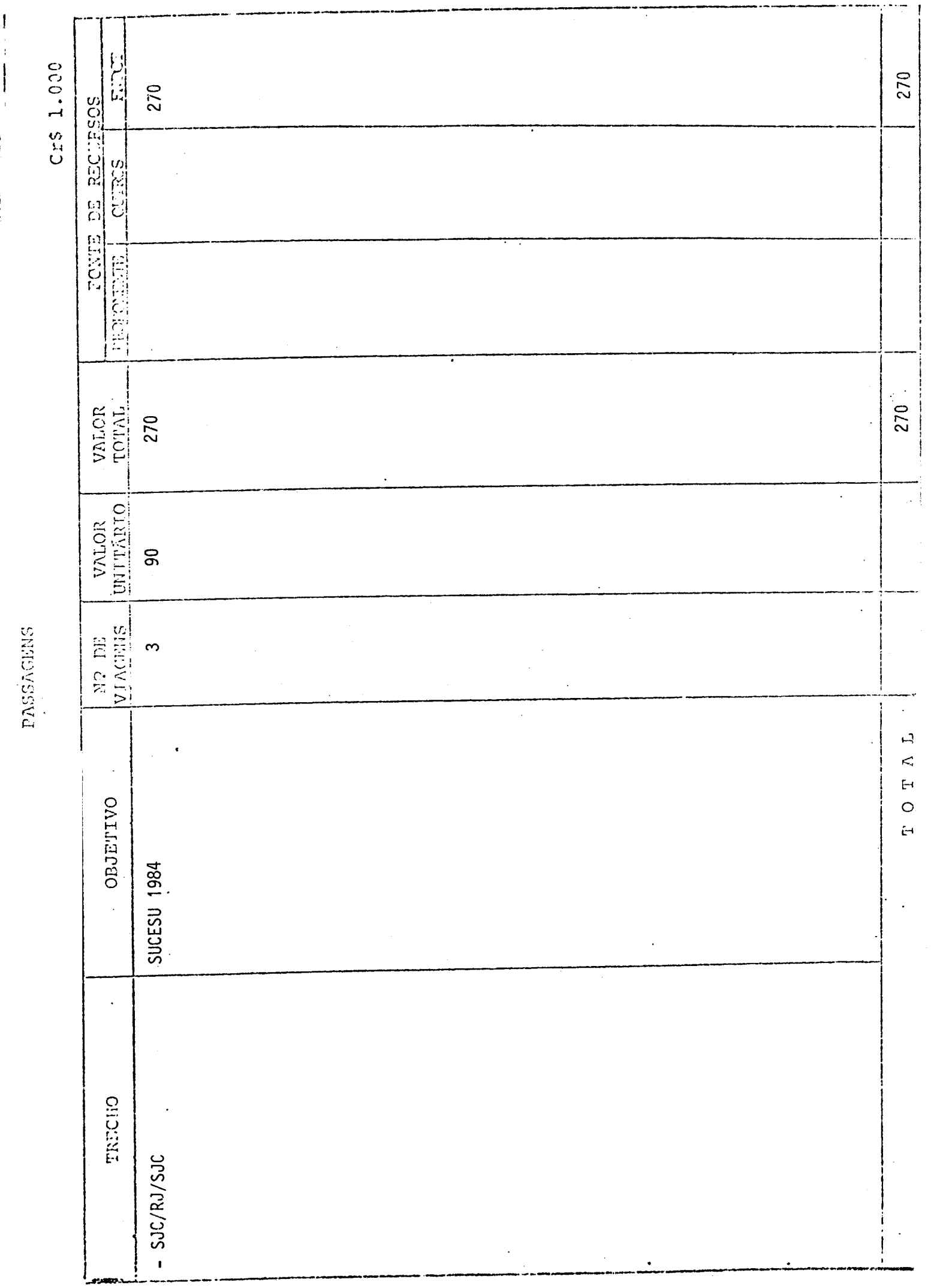

**Bar utchman** 

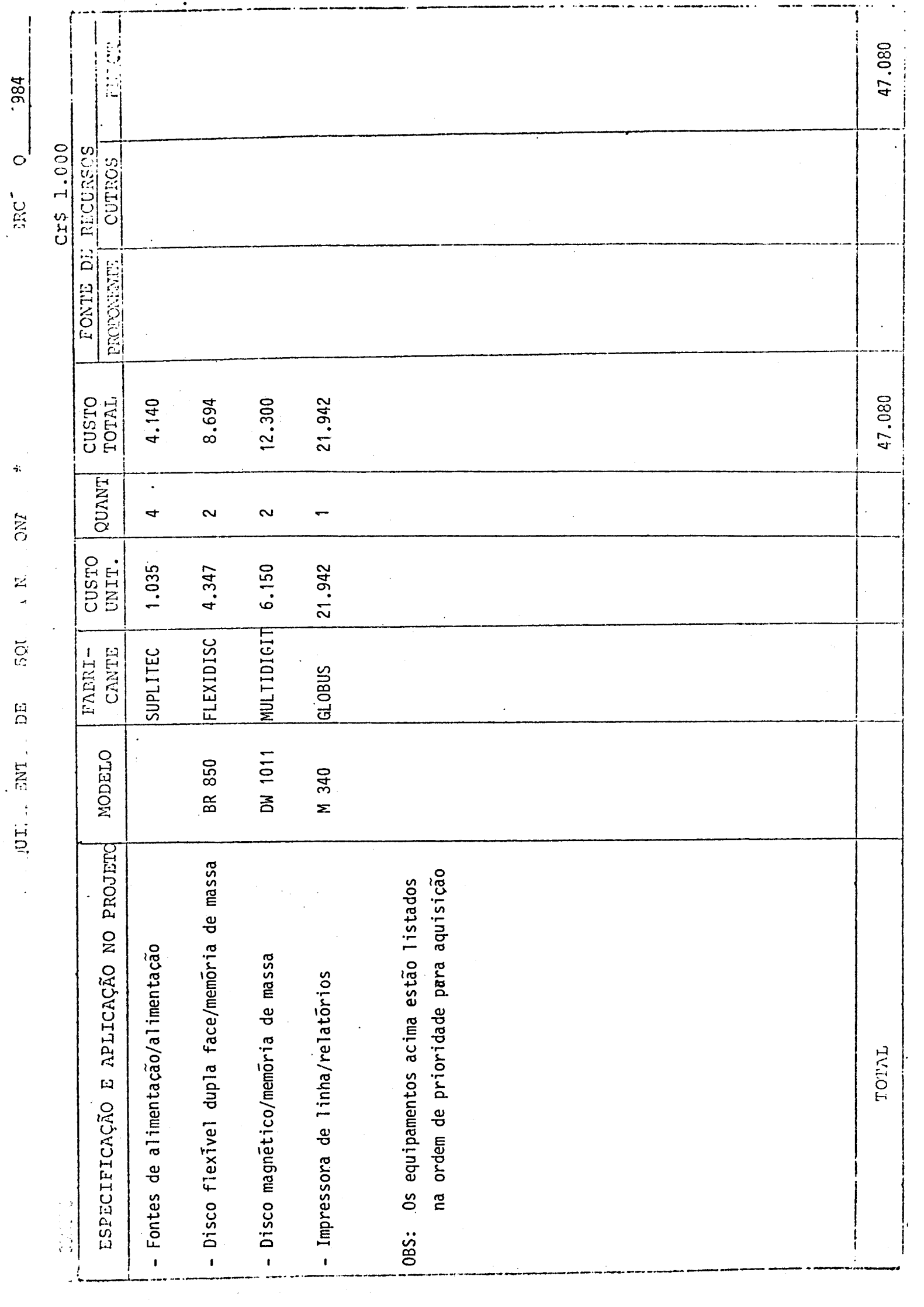

 $\bar{\pmb{\epsilon}}$ 

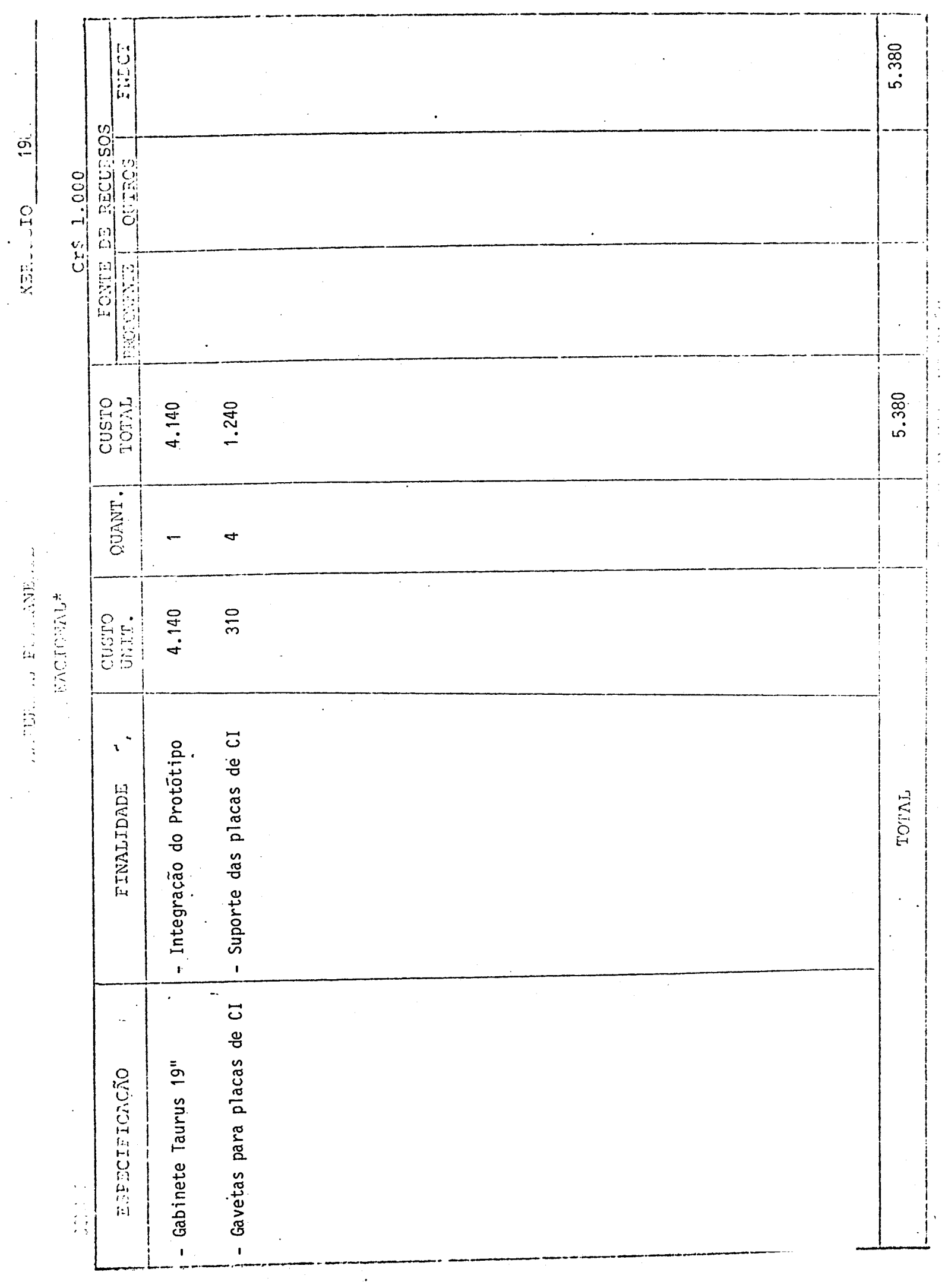

 $\frac{1}{2}$ 

 $\hat{\mathcal{L}}$ 

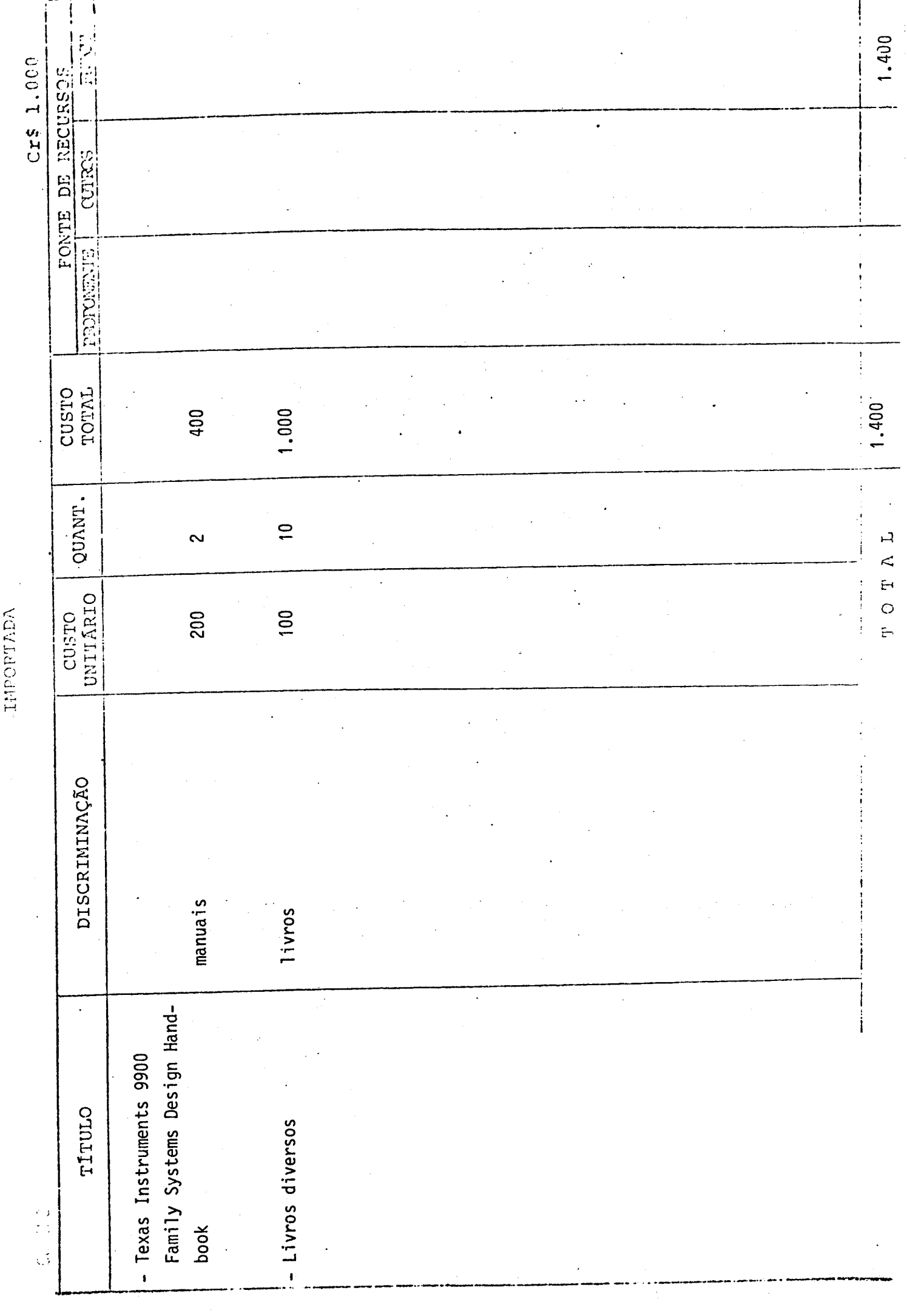

 $+83...$ Englished

 $\overline{\phantom{a}}$ 

DOCUMENTAÇÃO

 $\hat{\mathcal{A}}$ 

 $\hat{\mathcal{A}}$  , and  $\hat{\mathcal{A}}$  is a subset of  $\hat{\mathcal{A}}$ 

 $\frac{1}{2}$ 

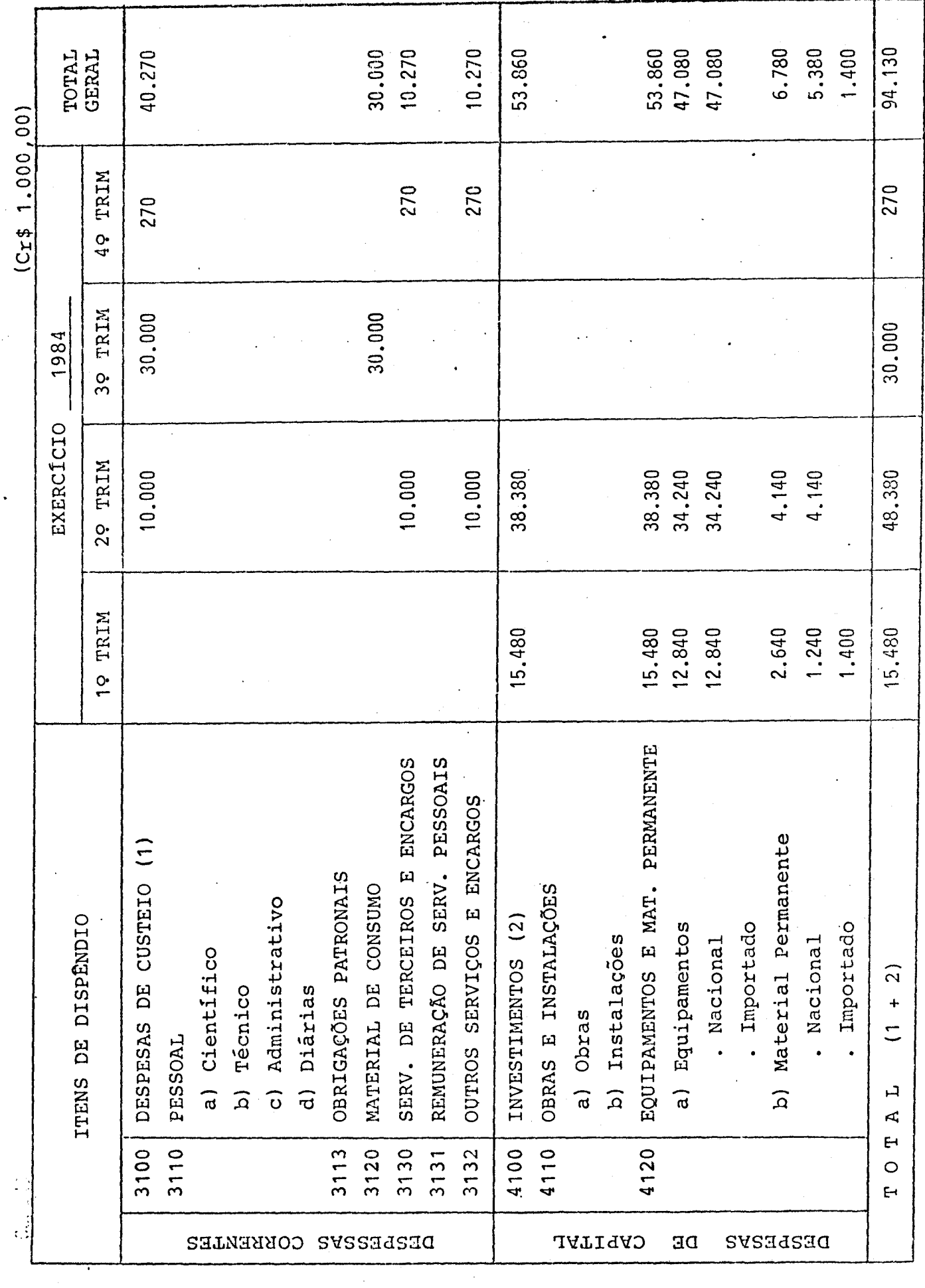

CRONOGRAMA DE DESEMBOLSO - FNDCT

**8.** ASSINATURAS

O presente Projeto conta com a aprovação dos abai xo assinados, que se co-responsabilizam pela sua execução.

São José dos Campos, 17 de outubro de 1983 Local e Data

arada

NELSON DE JESUS PARADA

arada

Coordenador do Projeto Diretor da Unidade Executora<br>NELSON DE JESUS PARADA NELSON DE JESUS PARADA

Membros do Conselho Diretor da

Unidade Executora